# **Protocol Identifier and Classifier**<br>
Maximum Contributions Inc.<br>
State: Diamond Avenue - Third Floor, Gaithersburg, MD 20878<br>
Phone: (301) 670-4784 Fax: (301) 670-91876<br>
Website: [https://www.gl.com](https://www.gl.com/)

818 West Diamond Avenue - Third Floor, Gaithersburg, MD 20878 Phone: (301) 670-4784 Fax: (301) 670-9187 Email: **[info@gl.com](https://www.gl.com/inforequestform.php)** 

1

### Protocol Identifier

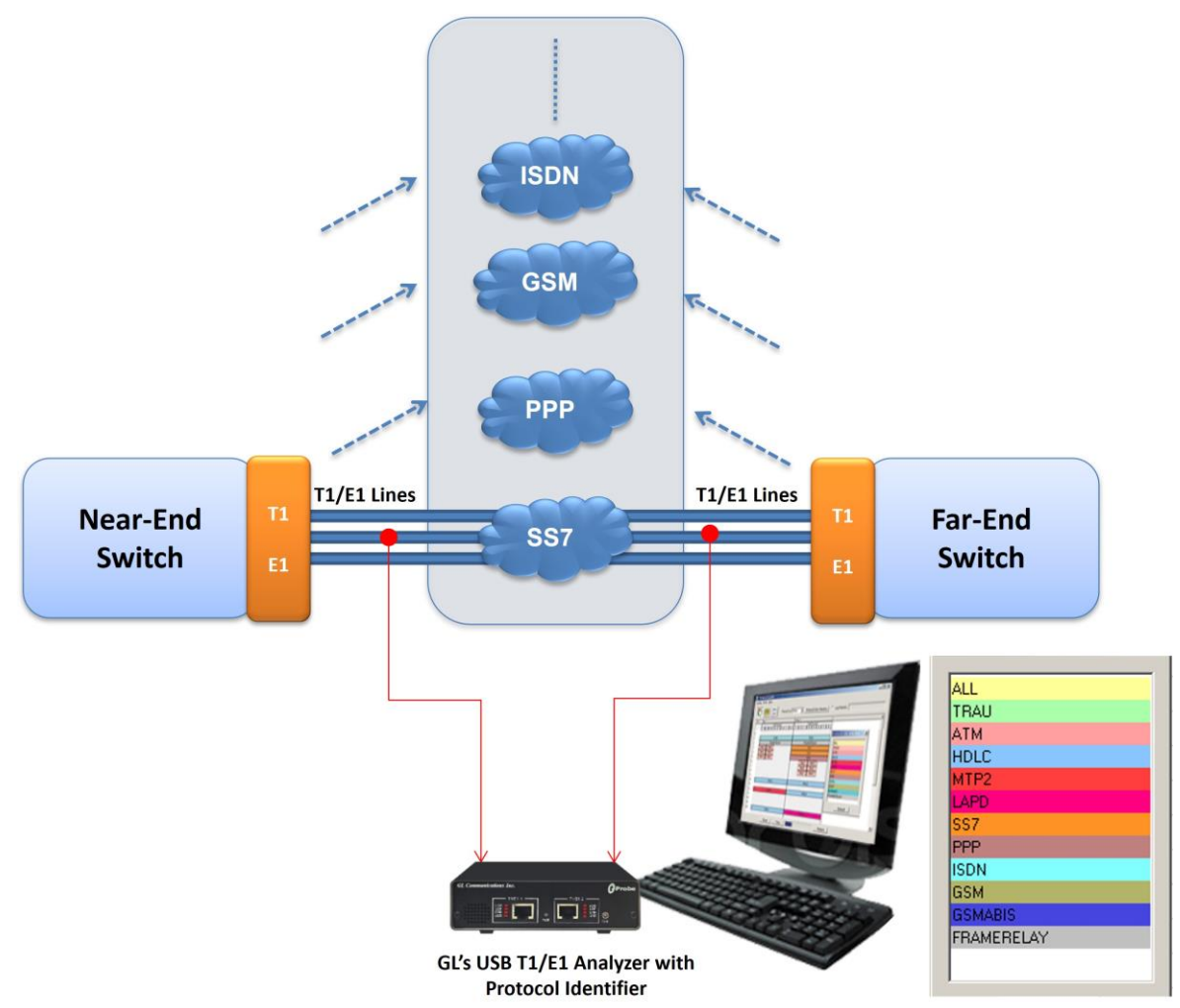

• Capable of detecting and classifying various protocols over T1/E1 lines

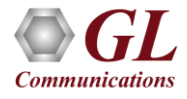

# Main Features

- HDLC based, ATM, and TRAU protocol classification supported
- Classification of HDLC based protocols such as ISDN, SS7, PPP, Frame Relay, and GSM
- Graphical view displays the timeslots and subchannels of the identified protocols
- Statistical view displays the different protocols with the details of port, timeslots and subchannels
- Stream Statistics view shows the count of total number of timeslots, sub-channels, and hyper-channels used by each protocol
- Provides an option to log the protocol detected with device and channel information into a text file
- Ability to Save configurations from HDLC, ATM, and TRAU protocols in Protocol Identifier
- Detects protocols based on pre-defined configurations files for hyper-channels, sub-channels, and data rates
- Supports filtering to display the unique selected protocol
- Supports custom configuration of the colors to easily distinguish protocols

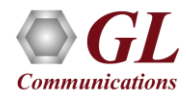

# Applications

- **Snapshot:** Obtain a real-time snapshot of protocol traffic on T1E1 lines
- **Surveillance:** Identify protocol traffic on all the timeslots/sub channels simultaneously on multiple T1E1 lines
- **Maintenance:** Helps technicians to quickly identify the content of any T1 or E1
- **Troubleshooting:** Signaling (SS7, ISDN can be detected on any T1/E1 timeslots; this helps technicians to quickly identify the timeslot of signaling links for further protocol analysis

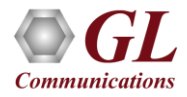

# Working Principle

• Provides ready configurations for selecting various combination of channels, such as single timeslots, full rate hyper channels, multiple hyper-channels of different data rate – 64 kbbs, 56 kbps (bits 2-8), 56 kbps(bits 1-7), or sub-channels of 8k to 56k combinations

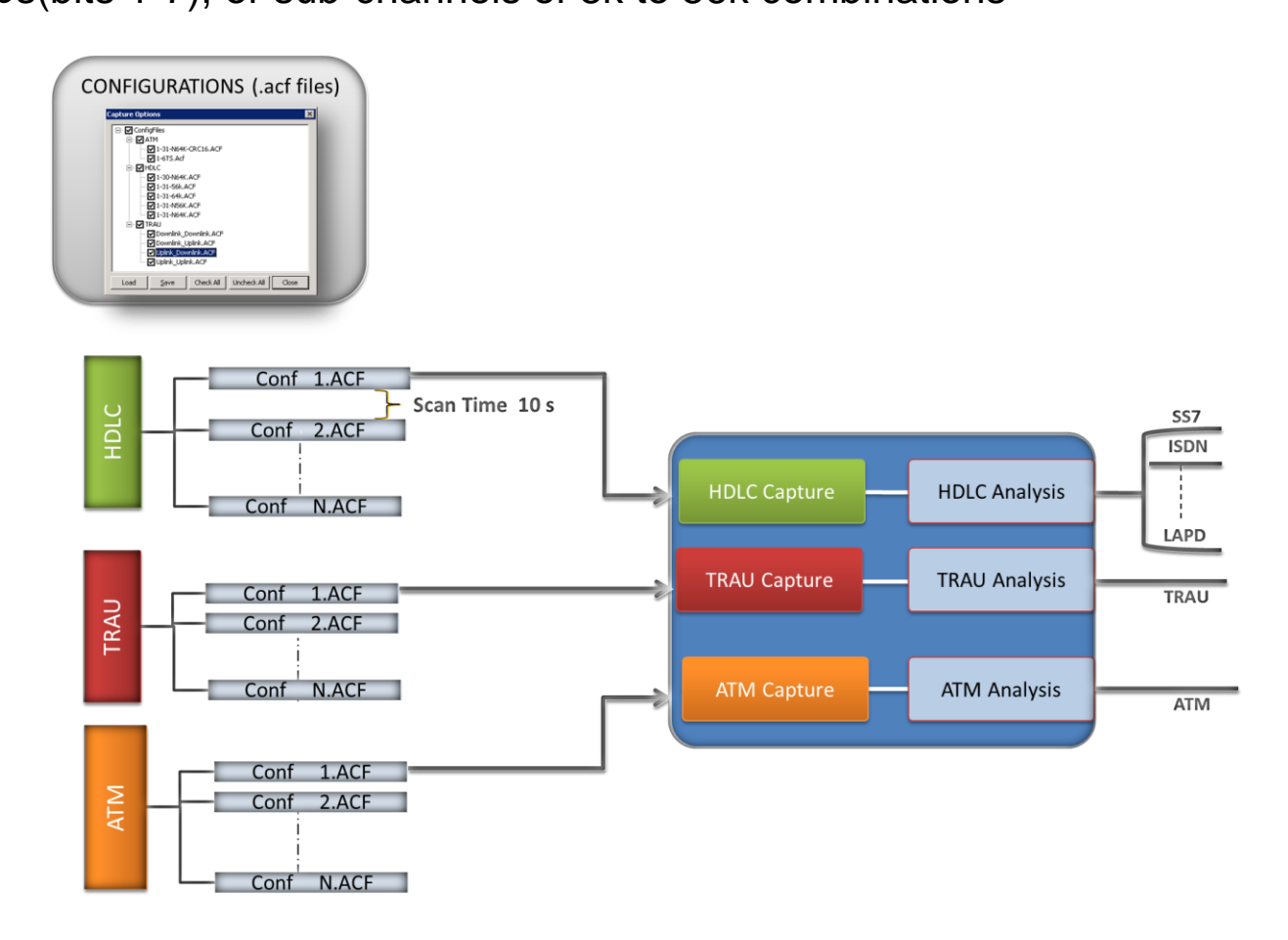

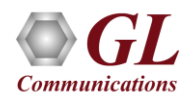

# Graphical View

- Graphical View identifies the protocols on each timeslot and sub channel of T1/E1 ports being monitored, and indicates using different colors
- The colors can be customized for different protocols as per user requirement

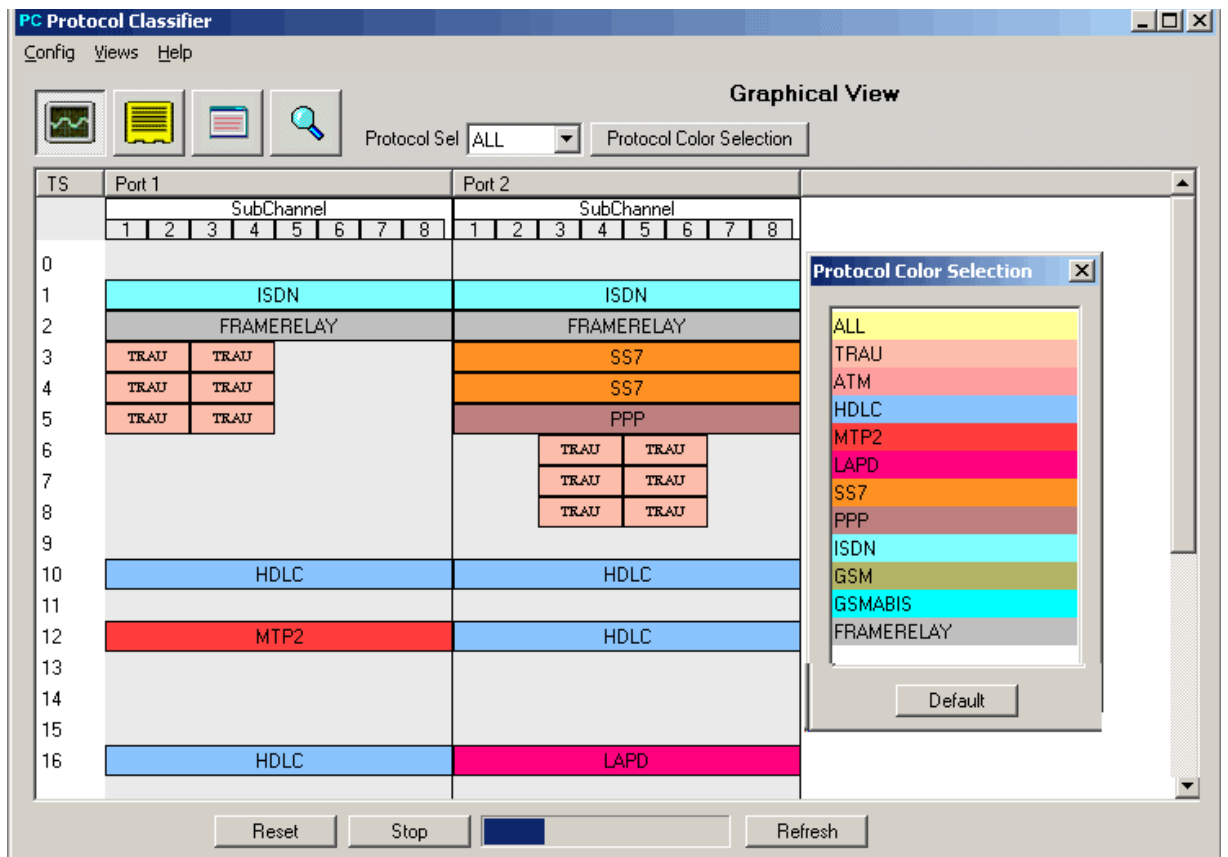

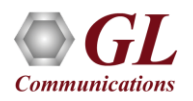

### Statistical View

- This reports the protocols identified on each timeslot and sub channels row-wise
- For example, the screen shows that the TRAU frames are identified on Port 1, timeslots 3 sub channel 1–2 , timeslot  $3$  – sub channels 3–4, timeslot  $4$  – sub channel  $1-2$ , and timeslot  $4$  – sub channel 3–4

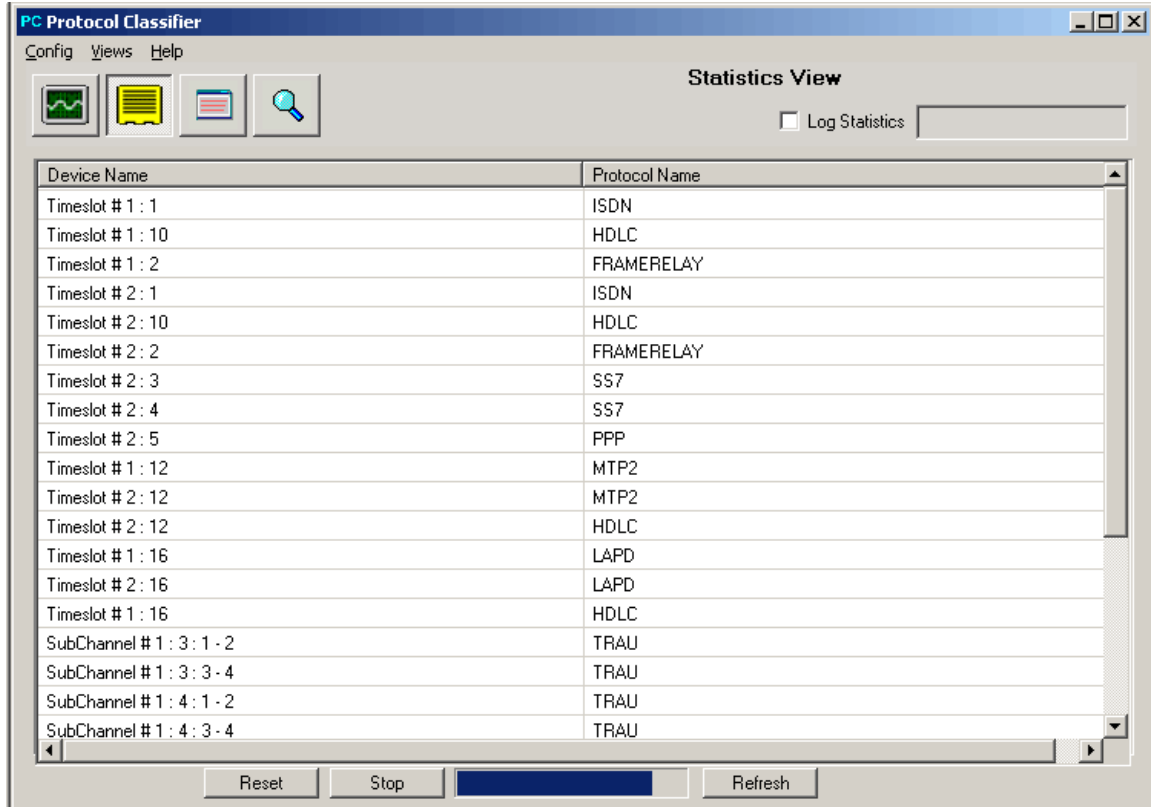

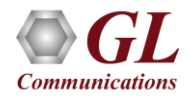

# Traffic Flow View (Stream Stats View)

- This displays the stream statistics such as the total count of hyper channels, timeslots, and sub channels used by individual protocols in a tabular format
- It is an indication of the overall bandwidth consumption by the monitored traffic

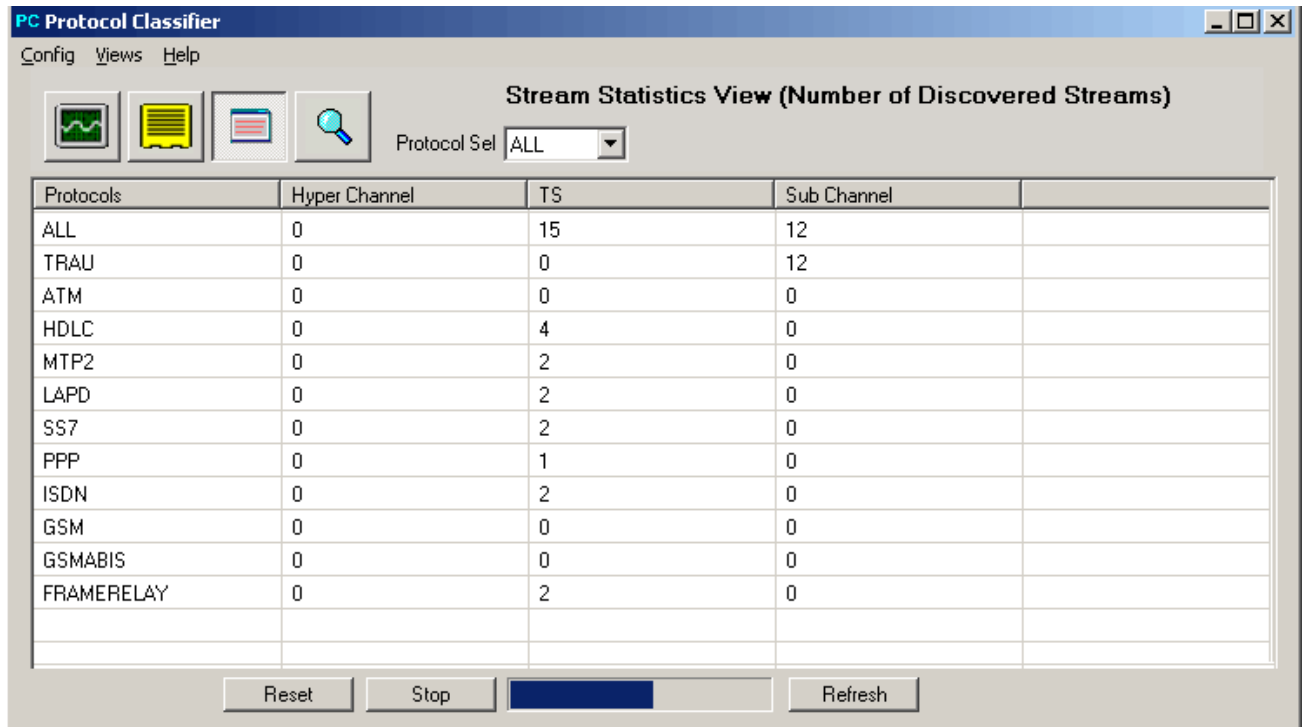

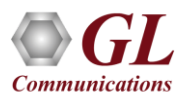

### Stream Scan View

• This displays the scanning of the selected configurations for every 5sec, 10sec, 20sec, or more as specified in the **Scan Time**

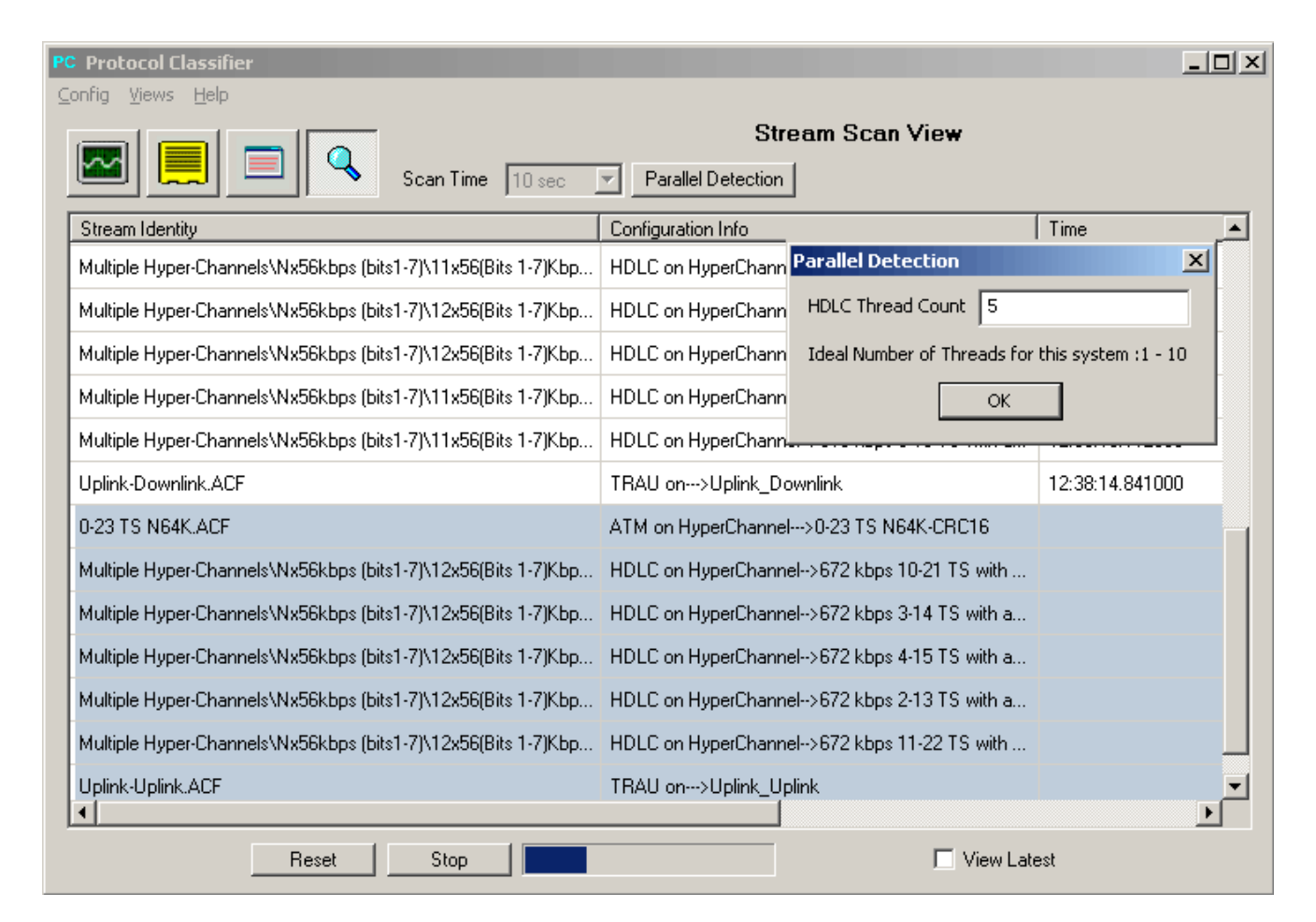

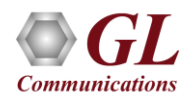

# Multiple Ports and Timeslots

• Protocols Identifier can identify protocols on multiple ports and timeslots, which requires respective GL's protocol analyzers configuration file

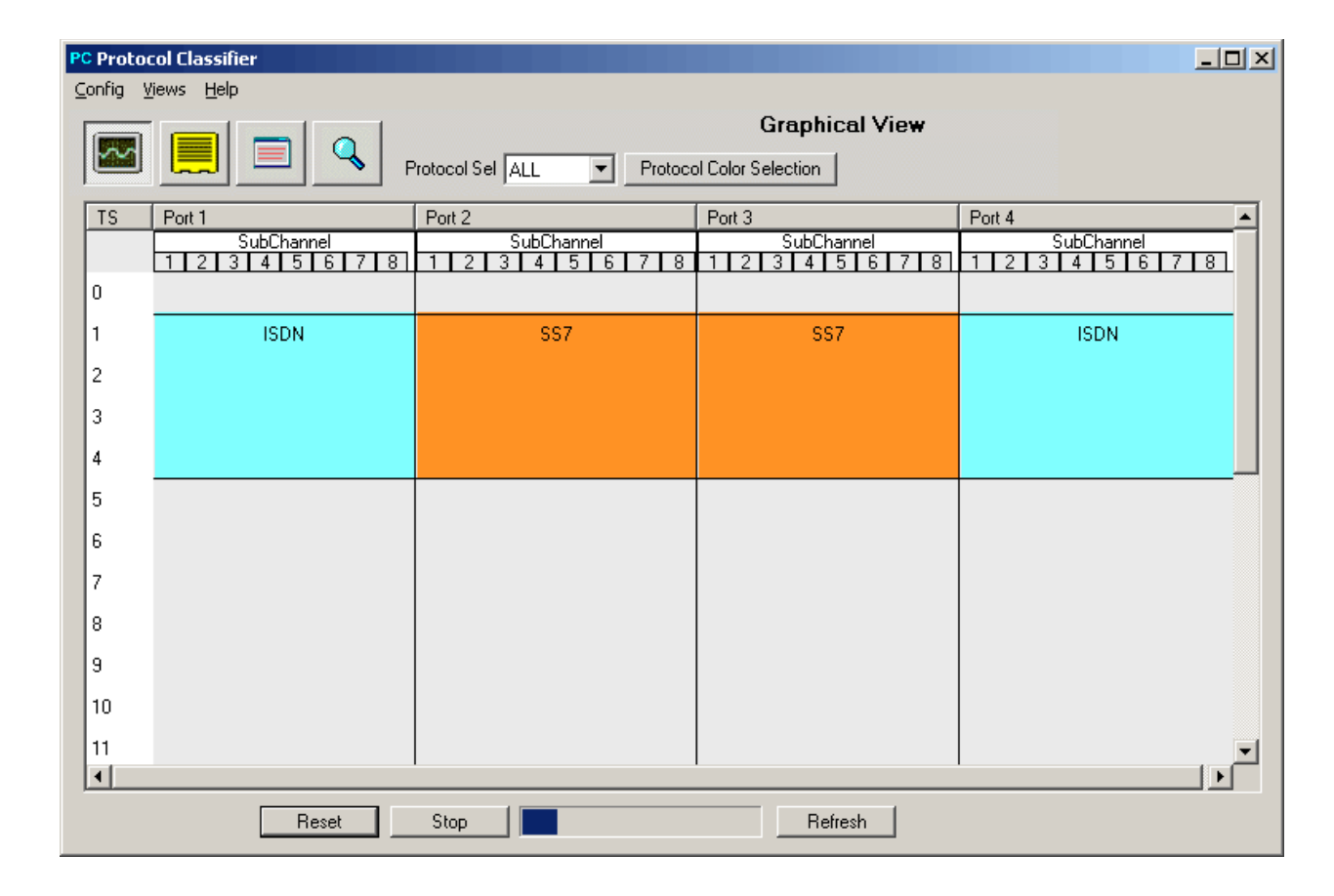

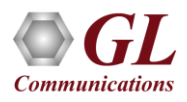

## Log Statistics

• The details of the protocols identified, time, timeslots, subchannels, hyper-channels, and device name can be logged into a text file in the desired location for further analysis

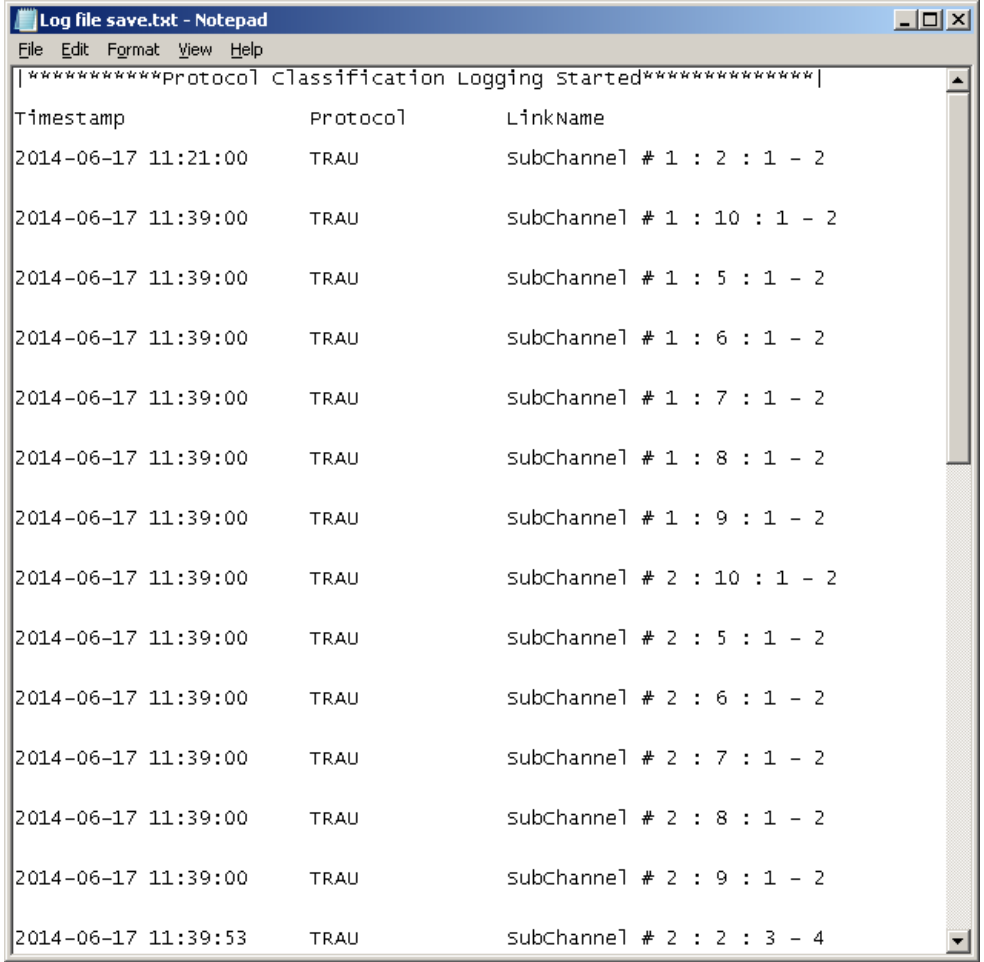

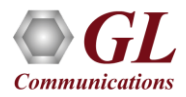

# Thank you

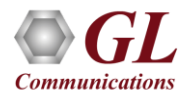